## **Advantech AE Technical Share Document**

| Date                   | 20231013                                   | SR# | 1-2729234775 |  |  |
|------------------------|--------------------------------------------|-----|--------------|--|--|
| Category               | □FAQ ■SOP Related OS                       |     | N/A          |  |  |
| Abstract               | How to Use RSET Command to Get the IO Log? |     |              |  |  |
| Keyword                | REST, Data Logger                          |     |              |  |  |
| <b>Related Product</b> | WISE-4000                                  |     |              |  |  |

### **■** Problem Description:

This document shows how to use the "log\_message" to get the log data.

## **Answer:**

In the manual, it provides the REST command "/log\_message" to let customer to get the log data back. However, the user needs to set the filter condition first otherwise this command will return nothing. Therefore, the following is the document about the filter REST command "/log\_output". Please set the "log output" first and then you can get the data from "/log message".

### /log\_output

| Description   | Retrieves the configuration for log data in built-in memory transmission.      |  |  |  |
|---------------|--------------------------------------------------------------------------------|--|--|--|
| URL Structure | http://10.0.0.1/log_output                                                     |  |  |  |
| HTTP Method   | GET: Returns the representation of all of log data transmission resource. PUT: |  |  |  |
|               | Replace all of log data transmission resource.                                 |  |  |  |
|               | PATCH: Apply partial modifications to log data transmission resource.          |  |  |  |
| GET           | Request:                                                                       |  |  |  |
|               | GET /log_output                                                                |  |  |  |
|               |                                                                                |  |  |  |
|               | [Example]:                                                                     |  |  |  |
|               | • Request : GET /log_output                                                    |  |  |  |
|               |                                                                                |  |  |  |
|               | Content-type: application/json                                                 |  |  |  |
|               | Response: 200 OK                                                               |  |  |  |
|               | {                                                                              |  |  |  |
|               | "UID":1,                                                                       |  |  |  |
|               | "MAC":1,                                                                       |  |  |  |
|               | "TimF":1,                                                                      |  |  |  |
|               | "Fltr":0,                                                                      |  |  |  |
|               | "TSt":0,                                                                       |  |  |  |
|               | "TEnd":0,                                                                      |  |  |  |

# **ADVANTECH**

## Enabling an Intelligent Planet

```
"Amt":0,
                            " Total":132,
                            "TLst":1413417628,
                            "TFst":1413438818
                     }
PUT
                     Request:
                        PUT / log_output
                     [Example]:
                         Request: PUT / log_output
                     Content-type: application/json
                            "UID":1,
                            "MAC":0,
                            "TimF":1,
                            "Fltr":0,
                            "TSt":0,
                            "TEnd":0,
                            "Amt":0,
                            " Total":132,
                            "TLst":1413417628,
                            "TFst":1413438818
                     Response: 200 OK
                     Request: PATCH / log_output
PATCH
                     [Example]:
                          Request: PATCH / log_output
                     Content-type: application/json
                            "TimF":1
                     Response: 200 OK
    Resource value definitions:
  Send UUID
                        UID
                                    Number
                                               RW
                                                          1 or 0: Send the module UID or not.
```

| Send MAC ID                   | MAC  | Number | RW | 1 or 0: Send the MAC ID or not.                                                                                                    |
|-------------------------------|------|--------|----|----------------------------------------------------------------------------------------------------|
| Data Format of                | TmF  | Number | RW | The format of timestamp output.                                                                                                    |
| Timestamp                     |      |        |    | 0 Coordinated Universal Time (UTC)                                                                                                  |
| ттемапр                       |      |        |    | For example, "1415757750" corresponds to November 12, 2014, 2:02:30 am, Standard Time. (meanwhile, 2014, 10:02:30 am, Taipei Time.) |
|                               |      |        |    | Local Date/Time according GMT time zone (ISO 8601)                                                                                  |
|                               |      |        |    | YYYY-MM-DDThh:mm:ssTZD                                                                                                    |
|                               |      |        |    | where:                                                                                                    |
|                               |      |        |    | YYYY = four-digit year                                                                                                    |
|                               |      |        |    | MM = two-digit month (01=January,                                                                                                   |
|                               |      |        |    | etc.)                                                                                                    |
|                               |      |        |    | DD = two-digit day of month (01                                                                                                    |
|                               |      |        |    | through 31)                                                                                                    |
|                               |      |        |    | hh = two digits of hour (00 through 2                                                                                               |
|                               |      |        |    | (am/pm NOT allowed)                                                                                                    |
|                               |      |        |    | mm = two digits of minute (00 throug                                                                                                |
|                               |      |        |    | 59)                                                                                                    |
|                               |      | 4      |    | ss = two digits of second (00 through                                                                                               |
|                               |      |        |    | 59)                                                                                                    |
|                               |      |        |    | TZD = time zone designator (Z or                                                                                                    |
|                               |      |        |    | +hh:mm or -hh:mm)                                                                                                    |
|                               |      |        |    | For example,                                                                                                    |
|                               |      |        |    | "1994-11-05T08:15:30-05:00" corresponds                                                                                             |
|                               |      |        |    | to November 5, 1994, 8:15:30 am, US Eastern Standard Time.                                                                          |
|                               |      |        |    |                                                                                                    |
| Data Filter Setting           | Fltr | Number | RW | The filter type for outputting log data.  O No filter enabled                                                                       |
|                               |      |        |    | 1 Time filter                                                                                                    |
|                               |      |        |    | 2 Amount of latest data                                                                                                    |
|                               |      |        |    |                                                                                                    |
| Start time of data filitering | TSt  | Number | RW | Start time of time filitering                                                                                                    |
| End time of data              | TEnd | Number | RW | End time of time filitering                                                                                                    |
| filitering                    |      |        |    | Č                                                                                                    |

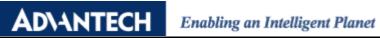

| , , ,                    |       |        | _  |                                                           |
|--------------------------|-------|--------|----|-----------------------------------------------------------|
| Amount of latest data    | Amt   | Number | RW | Amount of latest data in case of the filiter type enabled |
| Total amount of log data | Total | Number | R  | Total amount of data in built-in memory now.              |
| in module now            |       |        |    |                                                           |
| Timestamp of the oldest  | TLst  | Number | R  | UTC timestamp in the oldest data in the log file now      |
| data                     |       |        |    |                                                           |
| Timestamp of the latest  | TFst  | Number | R  | UTC timestamp in the latest data in the log file now      |
| data                     |       |        |    |                                                           |
|                          |       |        |    |                                                           |
|                          |       |        |    |                                                           |
| emarks                   |       |        |    |                                                           |